Subject: Infant death in last 5 years Posted by [AnvitaDixit](https://userforum.dhsprogram.com/index.php?t=usrinfo&id=4834) on Wed, 14 Jun 2017 07:12:07 GMT [View Forum Message](https://userforum.dhsprogram.com/index.php?t=rview&th=6146&goto=12551#msg_12551) <> [Reply to Message](https://userforum.dhsprogram.com/index.php?t=post&reply_to=12551)

Hello. Can you help me on how to create a variable for "Whether the most recently born infant in last 5 years died by age 12 months" into yes/no..in stata?

//Last child born in 5 years preceding survey gen bornlast $5y =$ . replace bornlast5y = 1 if b3\_01 > = 1297 & b3\_01 <= 1363 tab bornlast5y, mi svy:tab bornlast5y //Infant is alive now or died in infancy gen infantalive  $=$  . replace infantalive = 1 if bornlast5y =  $1.8$  b5 $-01$  =  $-1$ replace infantalive = 0 if bornlast5y ==  $1 & 8 & 5 & 01 == 0 & 8 & 07 & 01 < 13$ label variable infantalive "Whether infant is alive" tab infantalive, mi svy: tab infantalive

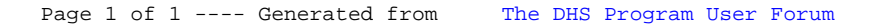